# **10 КЛАСС**

# **Предмет «РИСУНОК ТЕМАТИЧЕСКОГО НАТЮРМОРТА С НАТУРЫ» (10 класс) Содержание задания**

Предлагается выполнить линейно-конструктивный тематический рисунок с натуры постановки из одного предмета бытовой техники (миксер, кухонный комбайн, электрогриль, мультиварка, тостер и т.д.) и предметов кухонного инвентаря (венчик, половник, лопатка, кастрюля, сковорода и т.д.) с прорисовкой не только видимых, но и невидимых линий пересечения образующих предметы поверхностей. Желательно выявление устройства предмета, обусловленного его назначением и принципом действия.

#### **Требования к выполнению**

Бумага (формат свободный от 40 до 60 см по большей стороне), графитный карандаш.

**Основная цель**: Оценить уровень развития объемно-пространственного восприятия и воображения рисующего, то есть умение целостно воспринимать сложные объемы в различных ракурсах, при различном освещении и передавать это на плоскости листа.

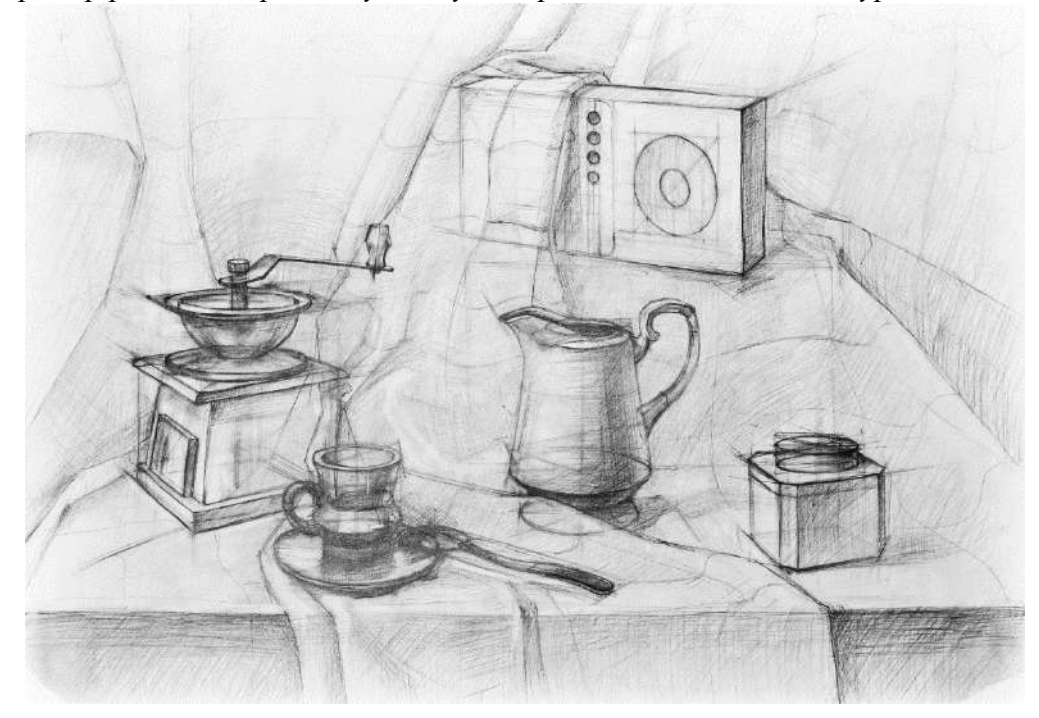

*Пример работ по предмету «Рисунок предметов мебели с натуры» 10 класс*

## **Предмет « ЖИВОПИСЬ. НАТЮРМОРТ» (10 класс)**

**Содержание задания** Предлагается написать с натуры этюд натюрморта. Натюрморт составляется из не менее 2-х бытовых предметов и плодов природы (фруктов, овощей, цветов – на выбор) на нейтральном фоне без орнаментов с хорошо выраженными цветовыми характеристиками без орнаментов

**Требования к выполнению** Бумага (формат свободный от 40 до 60 см по большей стороне). Работа ведется водными красками (акварель, гуашь, темпера по желанию).

**Основная цель** Оценить уровень развитости цветовосприятия абитуриента, то есть умение цельно воспринимать цвета предметов, обусловленные характером освещения, рефлексами, контрастами, и умение передавать это на плоскости листа. Следует ориентироваться не на подробную детализацию, а на выразительную передачу общих цветовых отношений постановки.

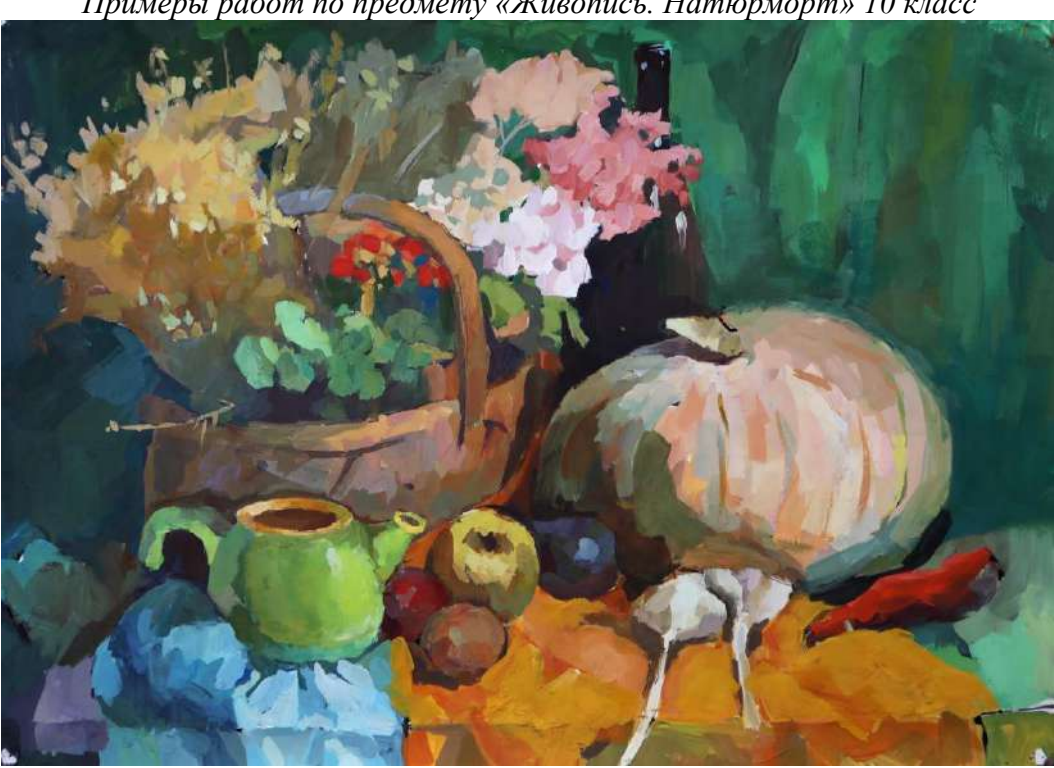

*Примеры работ по предмету «Живопись. Натюрморт» 10 класс*

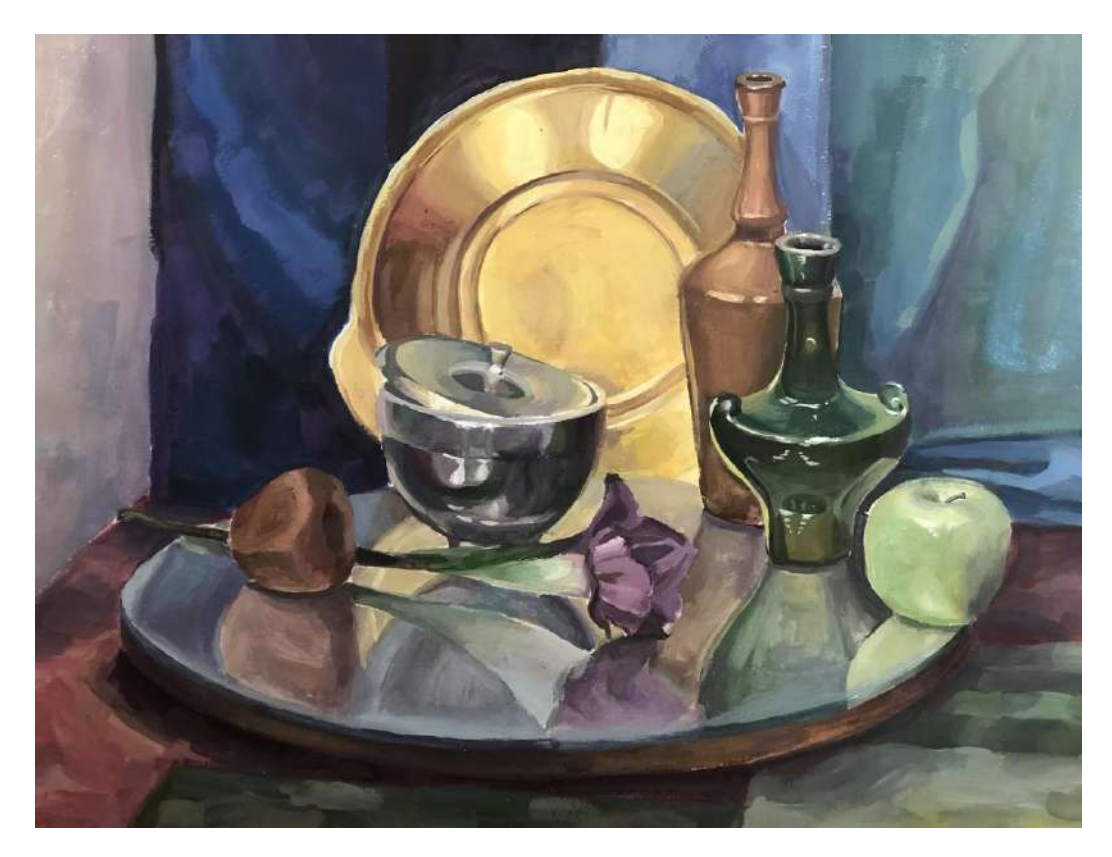

## **Предмет «ЧЕРЧЕНИЕ» (10 класс)**

По изображенной в задании аксонометрии модели построить 3 ортогональные проекции (виды спереди, сверху и слева). Нанести размеры.

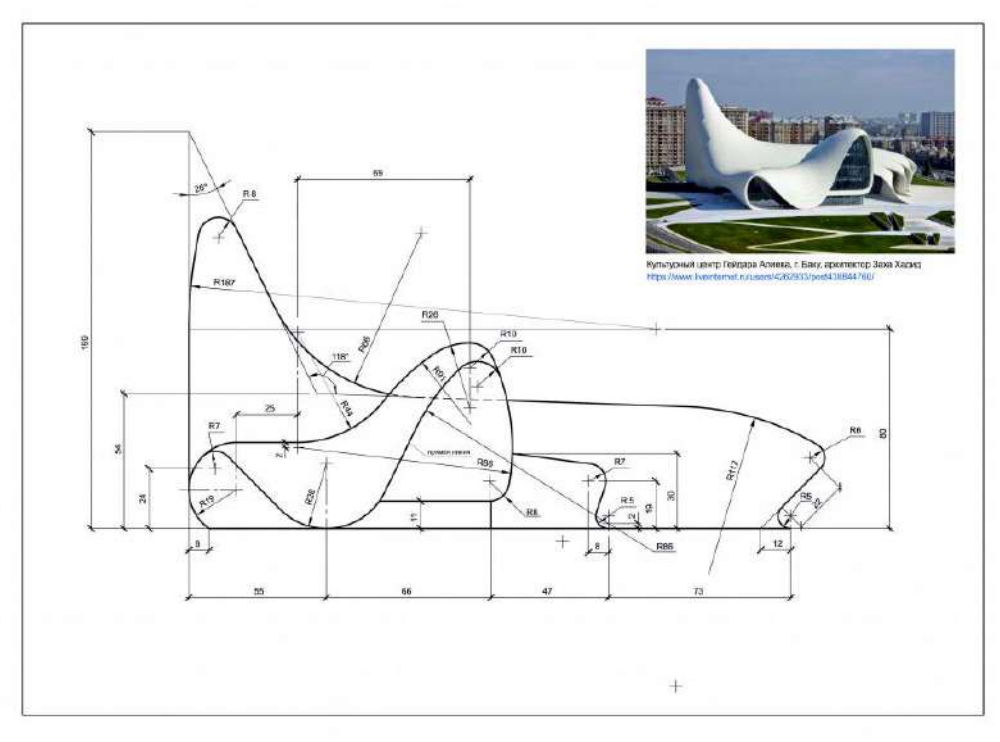

*Задание по предмету «Черчение», 10 класс*

## **Методические указания**

Работа выполняется карандашом на листе чертежной бумаги формата А3 (297х420 мм) в масштабе 1:1

#### **Последовательность выполнения работы:**

Анализ параметров заданного контура архитектурного объекта по типам использованных сопряжений и построений касательных.

2.Выделение рабочего поля чертежа стандартной рамкой и выполнение разметки рабочего поля: используя габаритные размеры, выполнить компоновку изображения на листе с учетом требований равновесия, резервируя пространства, необходимые для построений сопряжений, выносных и размерных линий.

3.Выполнить по указанным размерам изображение контура архитектурного объекта, применяя правила построения сопряжений и касательных к окружностям. Все геометрические построения центров и точек сопряжения необходимо сохранить.

В процессе выполнения отдельных узлов контура объекта необходимо сначала вычертить элементы, которые будут сопрягаться, а затем строить сопряжения. Для вычерчивания дуги сопряжения необходимо знать величину радиуса сопряжения, точное расположение центра сопряжения, точек сопряжения. Определите, какие из этих параметров в конкретном фрагменте контура известны, а какие необходимо будет найти геометрическим путем.

4.Обвести чертеж, нанести размеры

## **Примечание:**

При вычерчивании сопряжений необходима точность построений. Сопряжения должны быть выполнены без видимых утолщений и уступов, а также без заметных переломов. Точки сопряжения не должны выделяться, переход должен быть плавным.

*Фамилия, имя, отчество и другая информация об авторе работы на лист не наносится. В противном случае работа будет дисквалифицирована!*

## **Требования к выполнению работы:**

1. Количественные требования: полнота выполнения общего объема задания. Наличие всех требуемых изображений – контура объекта, геометрических построений сопряжений (центров и точек сопряжений) и касательных к окружностям, рамки, нанесение всех необходимых размеров.

2. Качество, правильность построения: правильность построения сопряжений и касательных к окружностям, правильное прочтение заданных размеров

3. Оформление чертежа

· *Компоновка изображений*. Соразмерность элементов чертежа, равновесие на листе, равномерная плотность расположения изображений.

· *Графика.* Точность построений, равномерность линий по толщине, качество стыков и сопряжений, аккуратность.

· *Знание нормативов (выполнение требований ГОСТа).* Соответствие начертания стрелок, засечек, простановки размеров требованиям стандартов, правильность толщин и конфигурации линий разных типов, иерархия типов линий по толщине, правильность выполнения стыков и пересечений линий.

#### **Рекомендации по оформлению чертежа**

1. Типы линий

 сплошная толстая основная < (линия видимого контура) **0,5 – 0,6 мм;** сплошная линия толщиной **0,6 – 0,8 мм** используется для нанесения линий рамки чертежа

 штриховая (линия невидимого контура) **0,20 – 0,30 мм** (примерно в два раза тоньше основной линии), расстояние между штрихами 1–2 мм, а величина штрихов – от 3 до 5 мм

 штрихпунктирная (осевые, центровые линии) **0,15 – 0,25 мм** (примерно в три раза тоньше основной), длина длинных штрихов составляет от 10 до 30 мм и коротких штрихов около 1 мм. Расстояние между длинными штрихами около 3 мм.

 сплошная тонкая (выносные, размерные линии и линии построения) **0,15 – 0,25 мм**(примерно в три раза тоньше основной линии)

2. Важно, чтобы толщина линий одного и того же типа была одинаковой для всех изображений данного чертежа.

### **Нанесение размеров**

При нанесении линейных размеров размерную линию с обоих концов рекомендуется ограничивать засечками – короткими линиями длиной 2-4 мм, проводимыми с наклоном вправо под углом 45° к размерной линии. При этом размерные линии должны выступать за крайние выносные линии на 1-3 мм. Рекомендуемая толщина засечек – 0,5-0,6 мм. Параметры засечек должны быть приблизительно одинаковыми на всем поле чертежа.

Все надписи выполняются узким архитектурным шрифтом.

*Пример работы по предмету «Черчение» 10 класс*

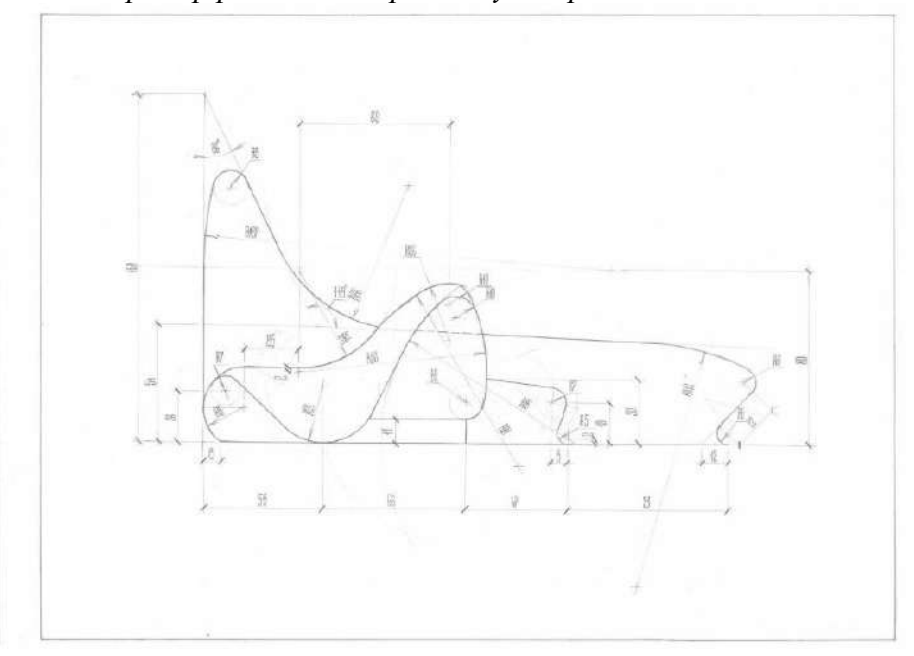

## **Предмет «ЦИФРОВАЯ ГРАФИКА» (10 класс)**

## **"Персонаж в среде"**

**Содержание задания**. Предлагается нарисовать персонажа и окружающее пространство вокруг него по отрывкам из книги Дж. Р. Р. Толкина «Хоббит, или Туда и обратно» (текст фрагментов см. ниже). Иллюстрация может быть выполнен в любой цифровой технике рисования, в любом графическом редакторе (например, Adobe Photoshop, Corel Painter, Autodesk SketchBook, SAI и тд). Рисунок должен быть нарисован **только по приведенному ниже отрывку из данной книги**. Не допускается перерисовка чужих иллюстраций. Иллюстрации, не относящиеся к данному отрывку, не принимаются!

**Требования к выполнению**: Работа выполняется участником лично в любом графическом редакторе (например Adobe Photoshop, Corel Painter, Autodesk SketchBook, SAI и тд). Готовую работу необходимо представить в формате \*jpg. Формат предоставляемых графических файлов должен составлять не меньше 2500х2500 пикселей. Размер файла не должен превышать 70 Мб.

## **Отрывки из книги для выполнения иллюстрации:**

*Описание среды: "...Через горы проходили бесчисленные тропы и много тропинок вилось вверх и в направлении восточных склонов, но большинство из них были ложными и приводили в тупики или к обрывам; там орудовали зловредные силы, и путников на каждом шагу поджидали опасности. Следуя мудрым советам Элронда и полагаясь на хорошую память Гэндальфа, гномы и хоббит старались все время придерживаться правой стороны. Прошло много дней с тех пор, как они начали подниматься в горы. Много миль отделяло их от Последнего Убежища, а они все шли вверх и вверх. Дорога была грудной, опасной, пустынной, извилистой и долгой-долгой. Они уже поднялись так высоко, что, когда остановились и оглянулись, увидели покинутые места глубоко внизу. Далеко-далеко на западе, где все расплылось в голубой дымке, остался Хоббитшир, а в нем уютная хоббичья норка, покой и безопасность. Бильбо зазнобило. Здесь, на высоте, был жестокий холод, в скалах свистел ветер. Полуденное солнце подтопило снега, и время от времени по склону скатывались камни…"*

*Описание персонажа: «… — да, а кто такой хоббит? Наверное, в наше время это следует объяснить, потому что хоббиты стали редки и избегают встреч с громадинами, как они называют нас, людей. Они мелкорослы — нам примерно по пояс, даже меньше, чем бородатые гномы. Хоббиты — безбородые. Они совсем или почти не умеют колдовать, и из колдовства знают только мелкие каждодневные трюки,*

*например, как быстро и тихо исчезнуть, когда огромный тупица, вроде нас с тобой, неуклюже топает, как слон, где-то рядом (а этот топот хоббиты слышат за милю). У них обычно круглые животики, они вообще склонны к полноте. Одеваются они во все яркое (чаще всего в зеленое и желтое), обуви не носят, потому что у них на подошве естественная толстая кожа, а ноги обрастают густой бурой шерсткой, похожей на кудрявые волосы на голове; у них длинные ловкие коричневые пальцы, добродушные лица и глубокий сочный смех (особенно охотно они смеются после обеда, а обедают по два раза в день, если повезет). Ну, пожалуй, на первый случай, чтобы иметь о них представление, хватит…"*

*Пример работ по предмету «Цифровая графика» 10 класс*

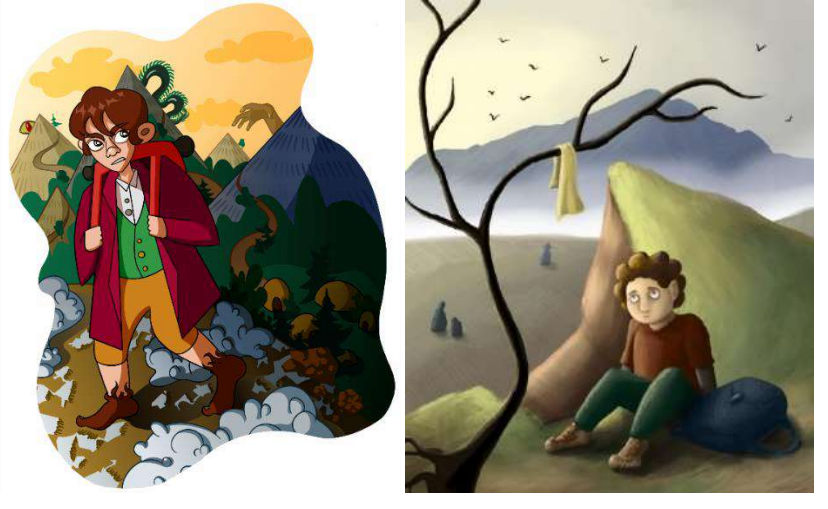